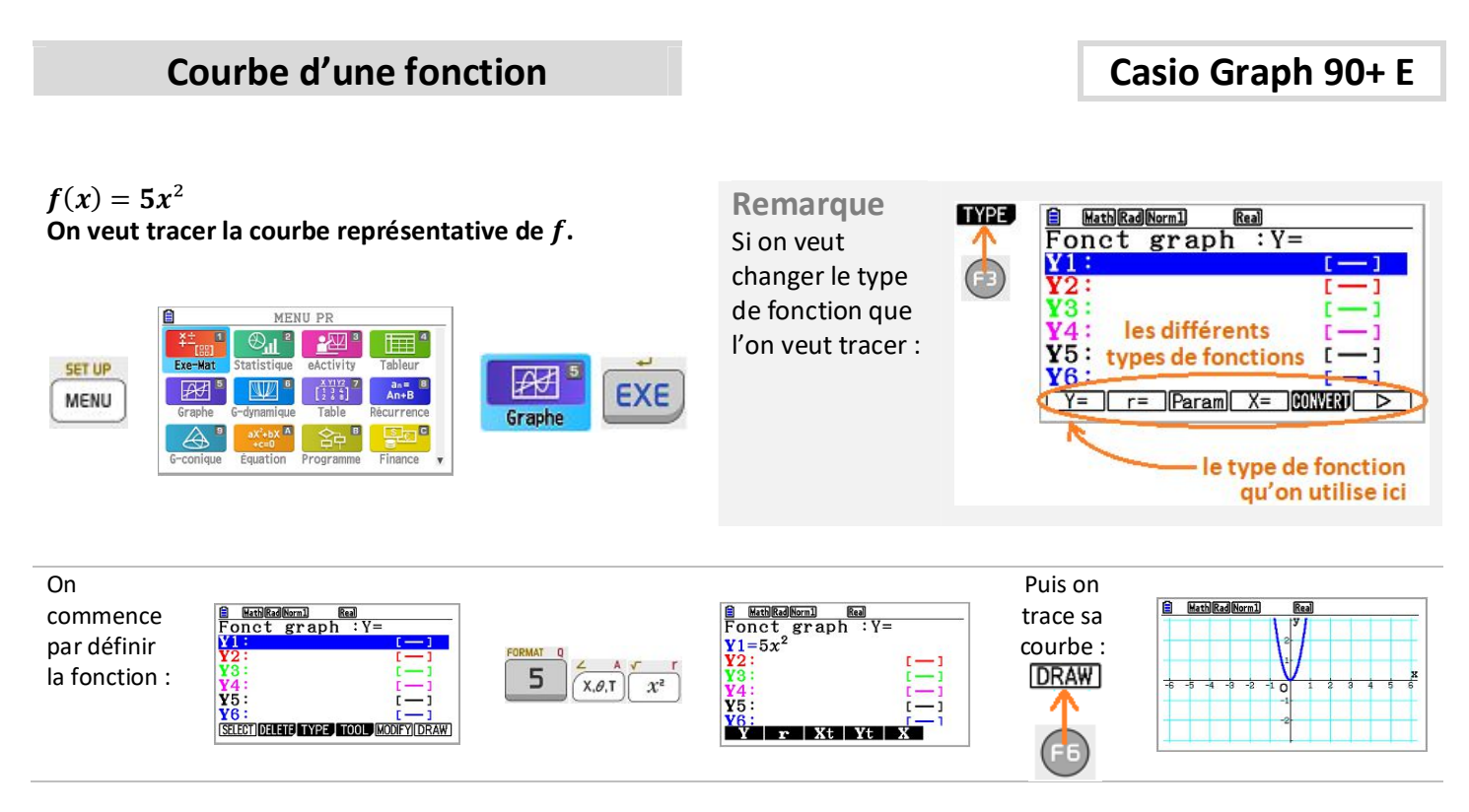

Souvent à ce stade on n'a pas une bonne visibilité de la courbe, il faut changer le cadre, zoomer ou dézoomer. Pour cela il y a plusieurs méthodes, dont 2 très pratiques :

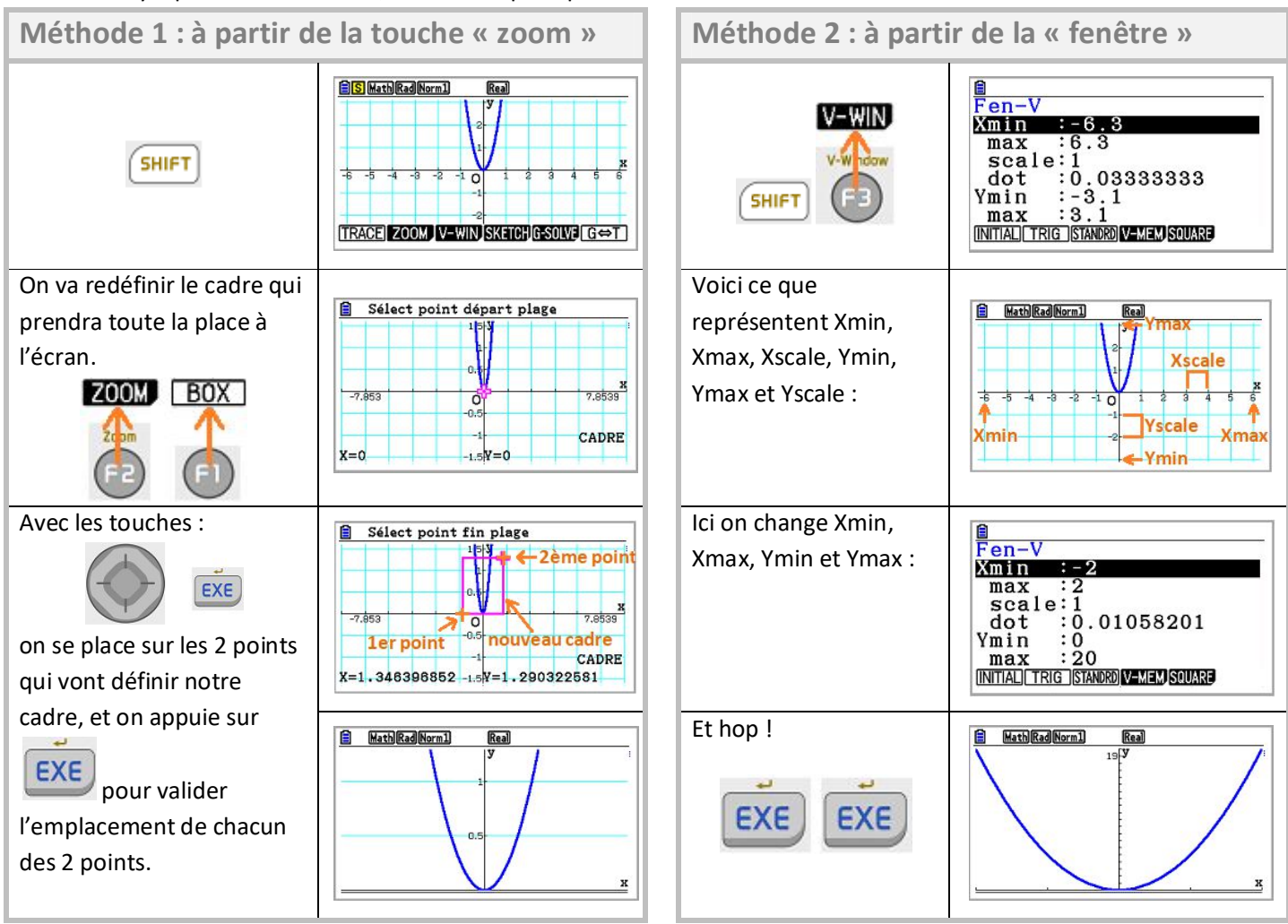